<< LabVIEW / >>

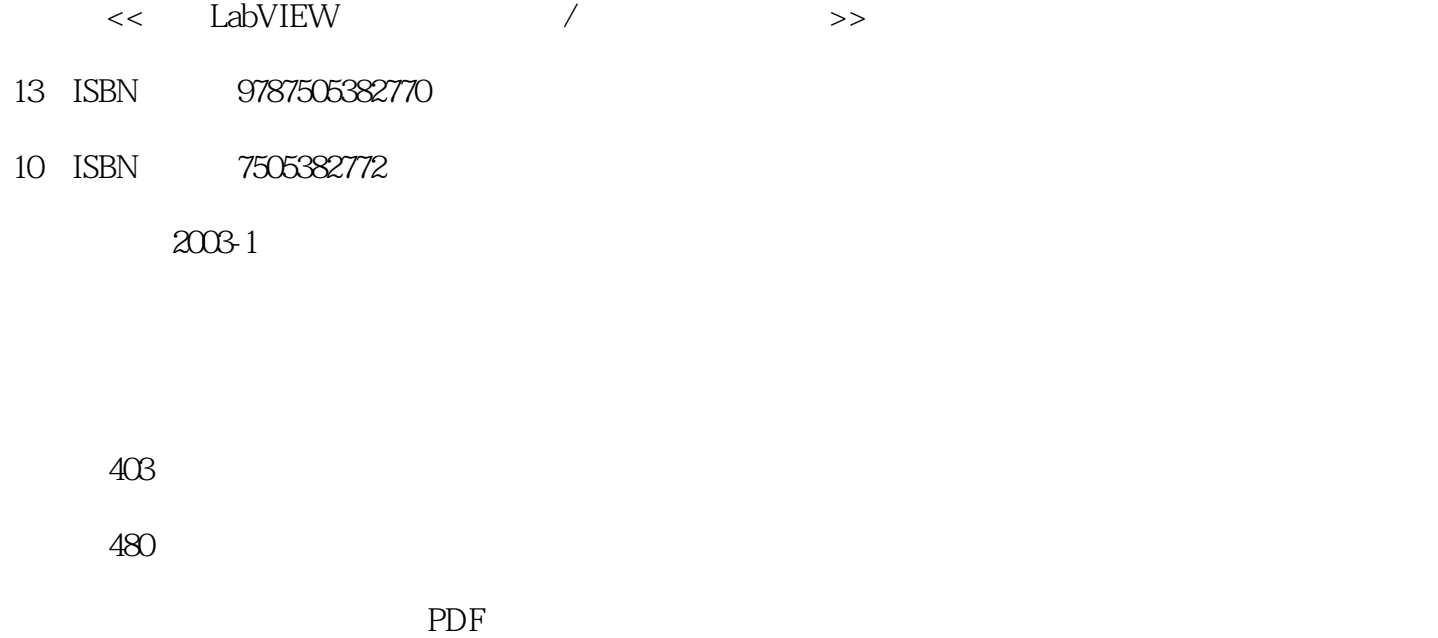

, tushu007.com

http://www.tushu007.com

# $,$  tushu007.com << LabVIEW / >>

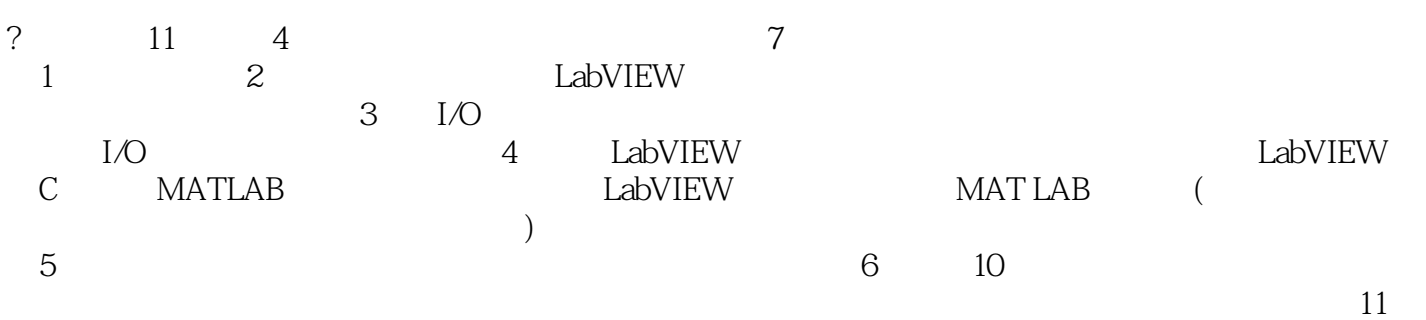

?<br>?

### $\leq$  LabVIEW

 $1 \t 1 \t 1.1 \t 1.1.1 \t 2 \t 1.1.2$  $\frac{2}{1.1.3}$   $\frac{1.1.3}{5}$  1.2  $\frac{6}{1.21}$  $7\quad1.22$   $7\quad1.23$   $8\quad2$ LabVIEW 9 2.1 LabVIEW 9 2.1.1 LabVIEW 9 2.1.2 LabVIEW (10)2.1.3 LabVIEW 11 2.1.4 LabVIEW 12 2.2 LabVIEW  $(15)$  2.2.1  $(16)$  2.2.2  $(17)$  2.2.3  $(33)$  2.3  $(40)$ 45 2.3.1 47 2.3.2 47 2.3.3 48 2.4 51 51 3 I/O 53 3.1 53 3.1.1  $54$  31.2  $55$  31.3  $55$  31.4 I/O PCI-MIO-16E-4 56 3.1.5 PCI-MIO-16E-4 57 3.1.6 Data Acquisition  $63\quad 31.7$   $[1]$ --  $71\quad 31.8$  $[2]$ -- 73 3.2 PXI 75 3.2.1 PXI 75 3.2.2 PXI PCI 76 3.2.3 I/O PXI-6040E 77 3.2.4 PXI-6040E  $77$  3.2.5 -- PXI-6040E  $77$ 3.3 GPIB 79 3.3.1 GPIB 80 3.3.2 GPIB 80 3.3.3 GPIB  $I/O$  81 3.3.4 GPIB 82 3.3.5 GPIB 计 (82)3.3.6 设计示例——keithley2000GPIB虚拟万用表测试仪 (84)◣ 3.4 VXI总线简述 (87)3.4.1  $VXI$  88 342 VXI 88 343 VXI  $I/O$  89 3.4.4 VXI 91 3.4.5 VXI 92 )3.4.6 设计示例——基于VXI总线仪器模块的采集系统 (94)◣ 3.5 串口(RS-232/485)简述 (96 )3.5.1 Serial子模板简介 (96)3.5.2 Serial总线虚拟仪器测试系统I/O接口设备的组成 (97)3.5.3 Serial  $98\quad354$   $\leftarrow$  99  $36\text{VISA}$  103  $361$ VISA的由来 (103)3.6.2 虚拟仪器软件体系结构的组成 (103)3.6.3 VISA的特点 (105)3.6.4 VISA 的 105 3.6.5 VISA 106 3.6.6 —— VISA GPIB 表 的读写操作 (110)第4章 LabVIEW与其他语言的接口方法 (115)◣ 4.1 LabVIEW与MATLAB的 115) 4.1.1 MATLAB 116 4.1.2 117 4.1.3 MATLAB的绘图功能 (120)4.1.4 在MATLAB环境下编译自己的功能函数 (125)4.1.5 LabVIEW MATLAB 127 4.2 LabVIEW C 130 4.2.1 CIN (131) 4.2.2 CIN 132 4.2.3 - CIN HY-1232 动 (136)第5章 基于一般信号分析处理技术的虚拟仪器设计 (147)◣ 5.1 Signal Processing子模板简 介 (148)◣ 5.2 Signal Generation子模板 (149)5.2.1 Signal Generation子模板简介 (149)5.2.2 正弦波 150 5.3 Time Domain 152 5.3.1 Time Domain 152 5.3.2 AutoCorrelation.vi 153 5.4 Frequency Domain 155 5.4.1 Frequecy Domain 板简介 (156)5.4.2 Real FFT.vi图标的调用 (156)◣ 5.5 Window.vi子模板与Filters子模板 (158)5.5.1 Window.vi子模板简介 (158)5.5.2 Filter子模板简介 (159)5.5.3 巴特沃斯低通滤波器使用说明 (160 5.6 Mathematics 162 5.6.1 Mathematics 163 5.6.2 Probability and Statistics  $164$   $57$   $165$   $57.1$   $[1]$ - $165$   $57.2$  $[2]$ -- 167  $[3]$   $[3]$ - $[3]$ - 168  $[5.7.4]$  $[4]$ -- 171 5.7.5  $[5]$ -- 176  $5.7.6$  [6]-- [6]--  $179$  6  $[6]$ --<br>187 6.1 189 6.1.3 179 6 188  $61.2$  189 6.1.3 191 6.1.4 191 6.2 193 6.2.1 194 6.2.2 M  $196 \t63$   $197 \t631$   $[1]$  $-$  198 6.3.2  $[2]$ —— 208 6.4  $[3]$ 

## $,$  tushu007.com

# << LabVIEW / >>

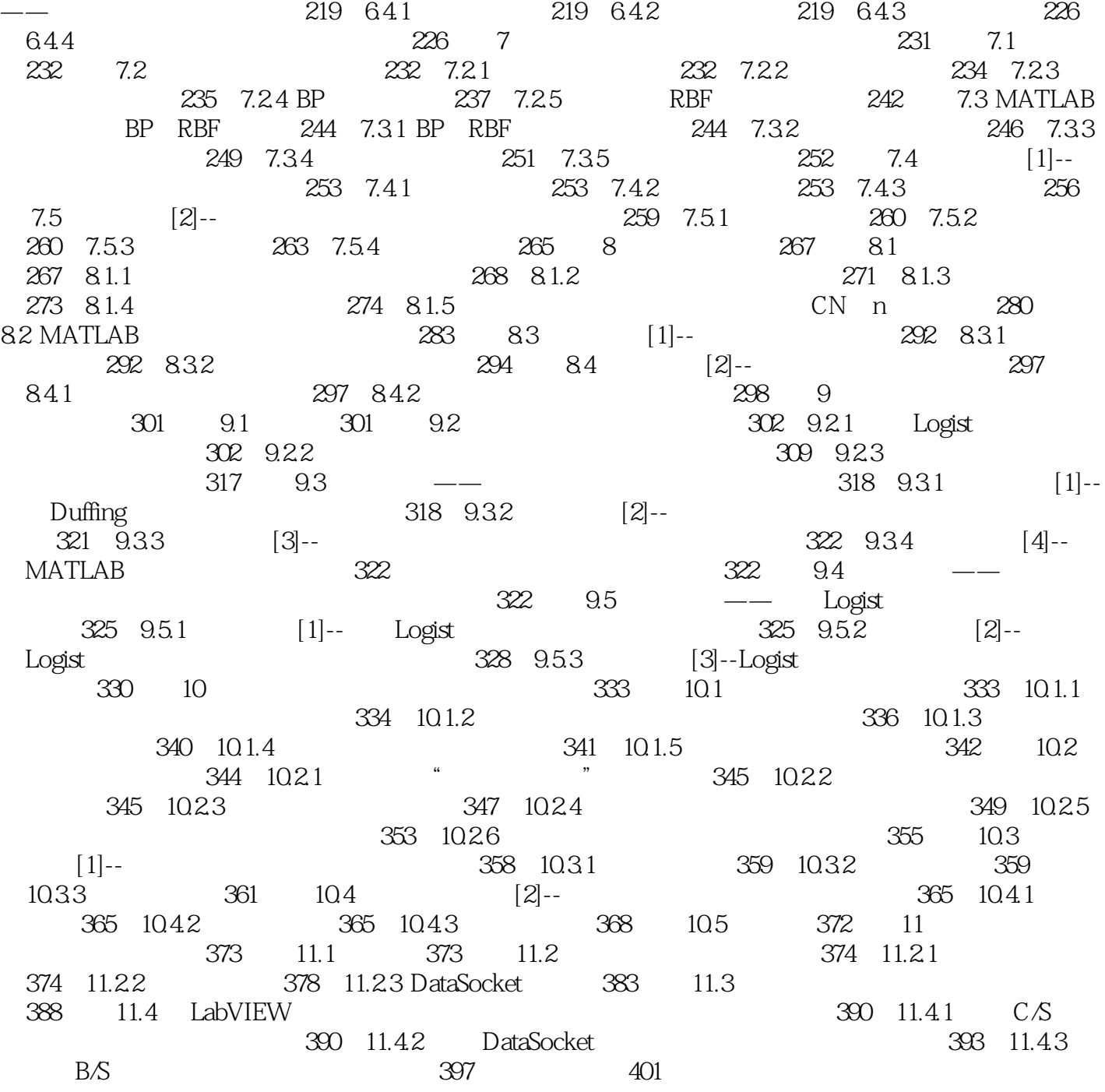

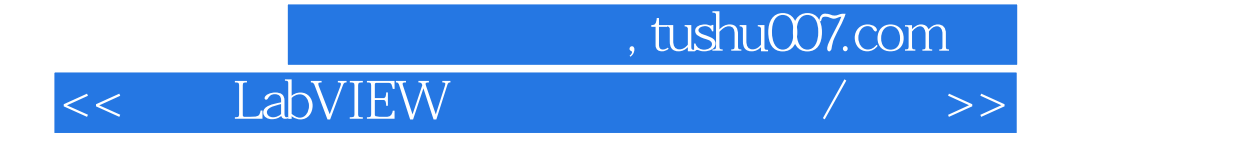

本站所提供下载的PDF图书仅提供预览和简介,请支持正版图书。

更多资源请访问:http://www.tushu007.com